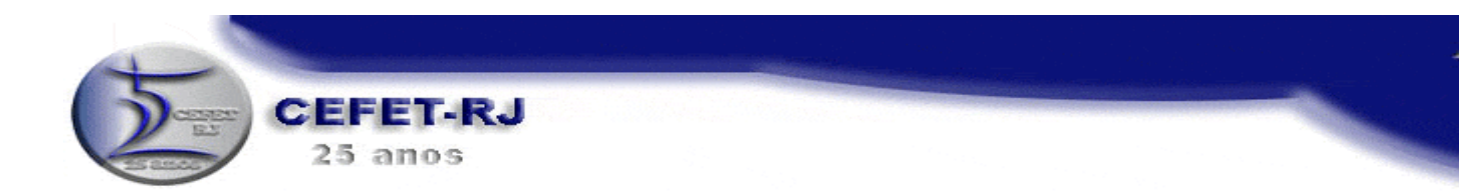

## <u>APOSTILA DE LABORATÓRIO</u>

# **MIGROGONITROUADORES PIC 16734**

₪ **PROGRAMAÇÃO, GRAVAÇÃO E APLICAÇÃO** 

₪**PORTAS DE SAÍDA DE DADOS** 

₪**ANÁLISE DE PROGRAMA SUBROTINA DE TEMPO - CÁLCULOS** 

₪**PORTA DE ENTRADA DE DADOS**

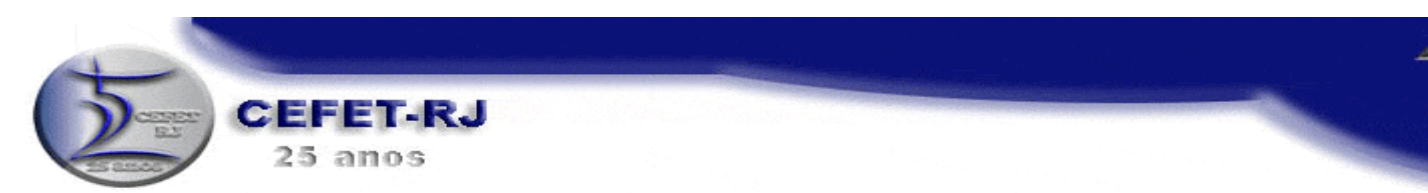

CEFET-RJ - LABORATÓRIO DE ELETRÔNICA - SISTEMAS DIGITAIS Gravação de microcontrolador Microchip.

 $\_$  , and the contribution of the contribution of  $\mathcal{L}_\mathcal{A}$  , and the contribution of  $\mathcal{L}_\mathcal{A}$ 

 $\_$  , and the contribution of the contribution of  $\mathcal{L}_\mathcal{A}$  , and the contribution of  $\mathcal{L}_\mathcal{A}$ 

- Escrever um programa
- Compilar um programa
- Gravar um PIC

Estrutura interna do PIC 16F84

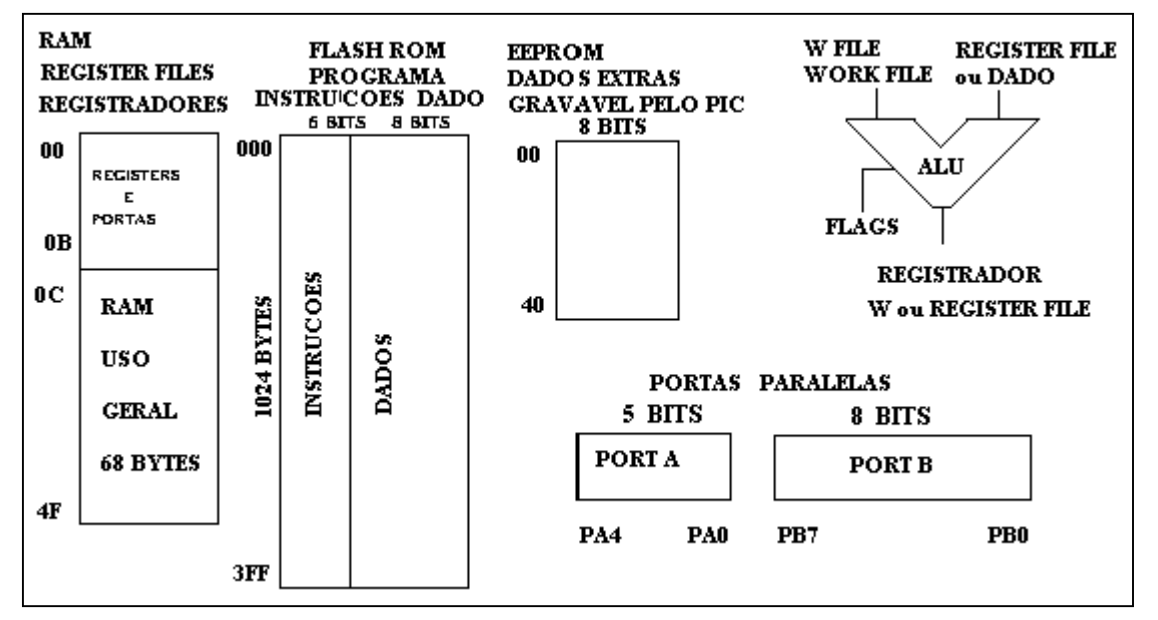

Estrutura externa do PIC 16F84. Circuito de Clock. Clock com Cristal, Ressoador Cerâmico, Cristal de Baixa Potência ou Oscilador RC.

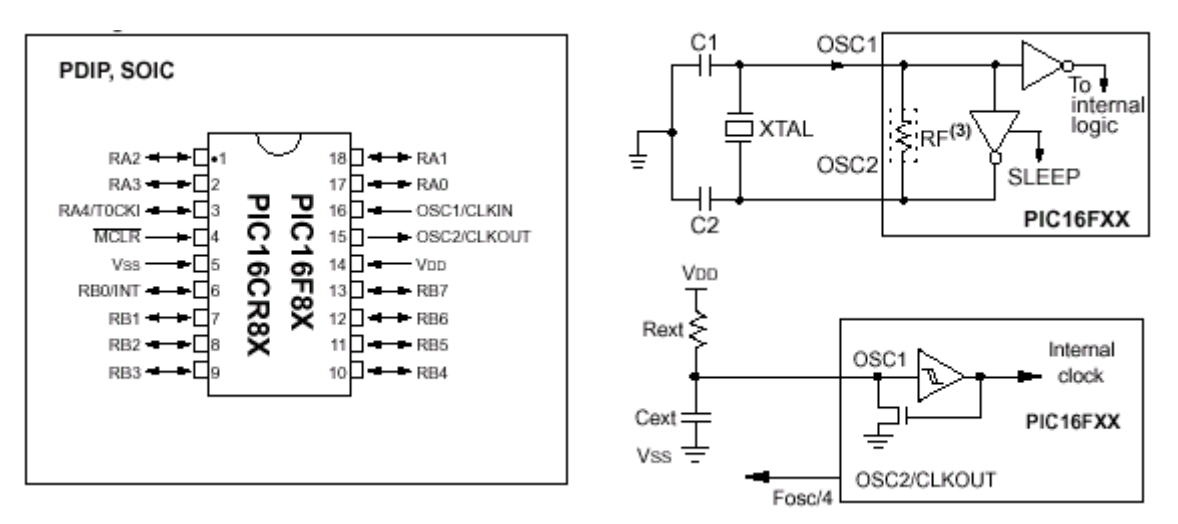

1 - Escrevendo um programa no Bloco de Notas do Windows. Salvar como .ASM

:LED PISCA-PISCA OUTUBRO 2003  $0$  LED ;PORTA  $\mathbf{B}$ BIT **VERM COM**  $\bf{R}$ DE 330 **OHMS** ;CONFIGURACAO PARA GRAVACAO DO CHIP 16F84 ;LIST P=16F84 ;F=INHX8M, R=HEX ; CONFIG \_CP\_OFF & \_WDT\_OFF & \_XT\_OSC & \_PWRTE\_ON INCLUDE "P16F84.inc"; OU P16F84A.INC ;PROGRAMA AS PORTAS  $ORG = 0x000$ ; INICIO DA COMPILACAO **BSF** STATUS, RP0 ;SELECIONA BANK 1  $0X00$ ;PROGRAMA TODOS OS BITS PARA OUT (00) **MOVLW MOVWF TRISA** ;NA PORTA A (0X00)  $0X00$ ;PROGRAMA TODOS OS BITS PARA OUT (0) **MOVLW MOVWF TRISB** :NA PORTA  $B(00)$ **BCF** STATUS, RP0 ;VOLTA AO BANK 0 ;FIM DA CONFIGURACAO ENTRA NO LOOP PRINCIPAL **INICIO BSF** PORTB.0 **CALL RETARDO BCF** PORTB,0 CALL RETARDO GOTO INICIO ;FIM DO LOOP PRINCIPAL VOLTA AO INICIO **RETARDO MOVLW** 0XDD **MOVWF**  $0X0C$ **MOVLW OXEE MOVWF**  $0X0D$ **VOLTA DECFSZ**  $0X0C$ **GOTO VOLTA MOVLW** 0XDD **MOVWF**  $0X0C$ **DECFSZ**  $0X0D$ **GOTO VOLTA RETURN** ;FIM DA COMPILACAO **END** 

2 - Compilando um programa no MPASMWIN24.EXE Cria um arquivo .HEX

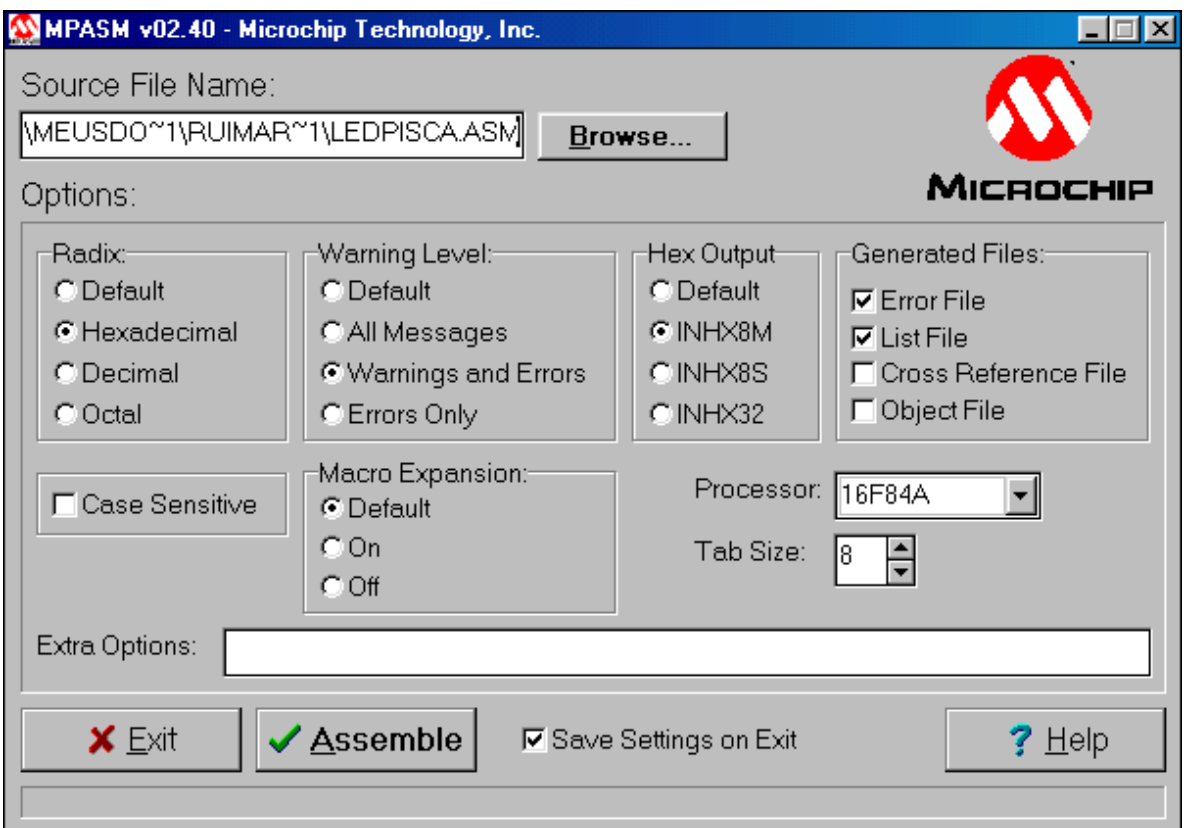

#### 3 - Gravando o PIC com ICPROG.EXE

Grava o arquivo .HEX no microcontrolador.

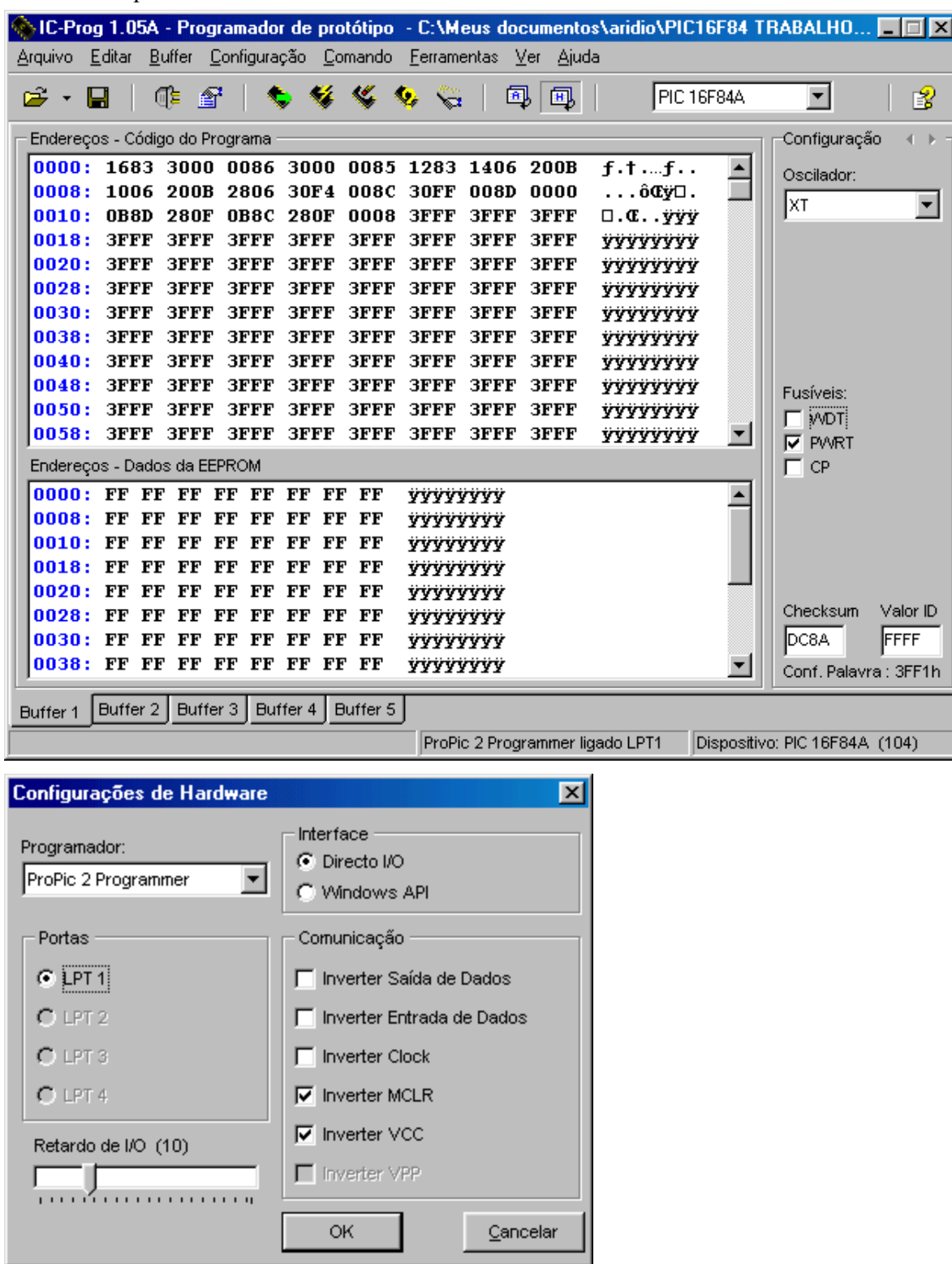

4 – Monte o circuito de teste.

33pF XTAL 4MHz 33pF

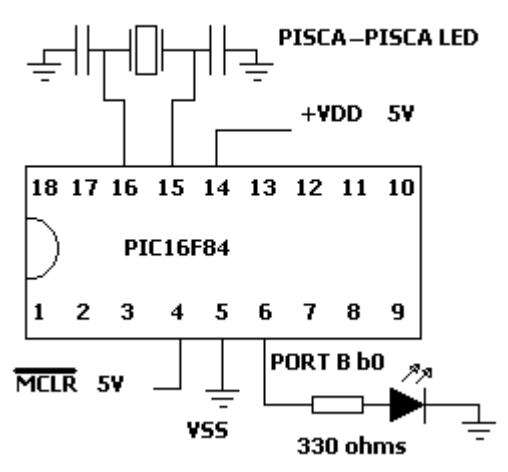

### APÊNDICE

Circuito gravador de PIC para porta paralela do PC

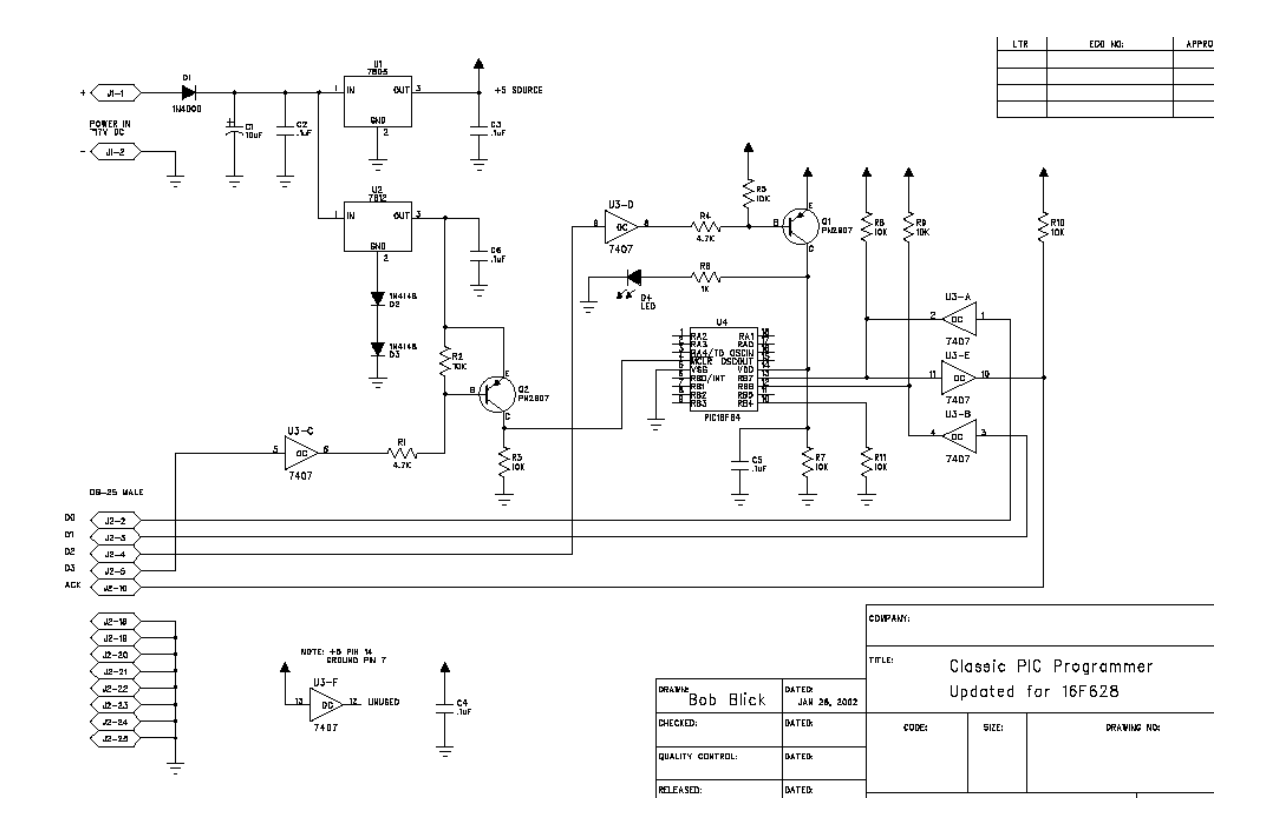

#### **Conjunto de Instruções do PIC16F84**

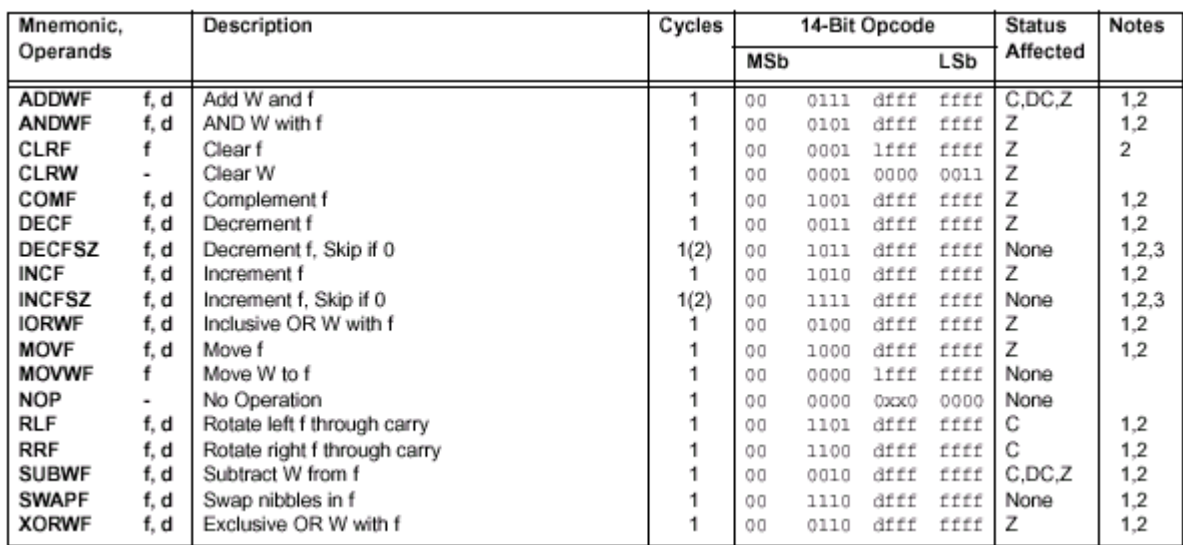

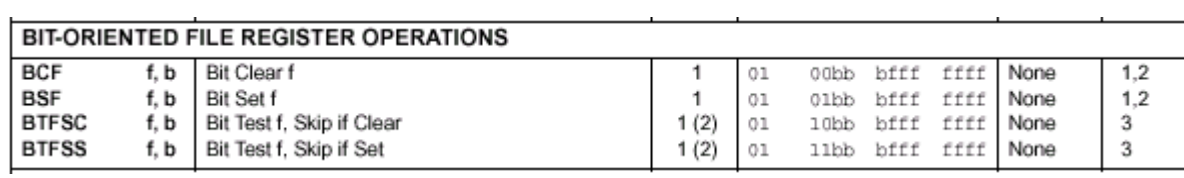

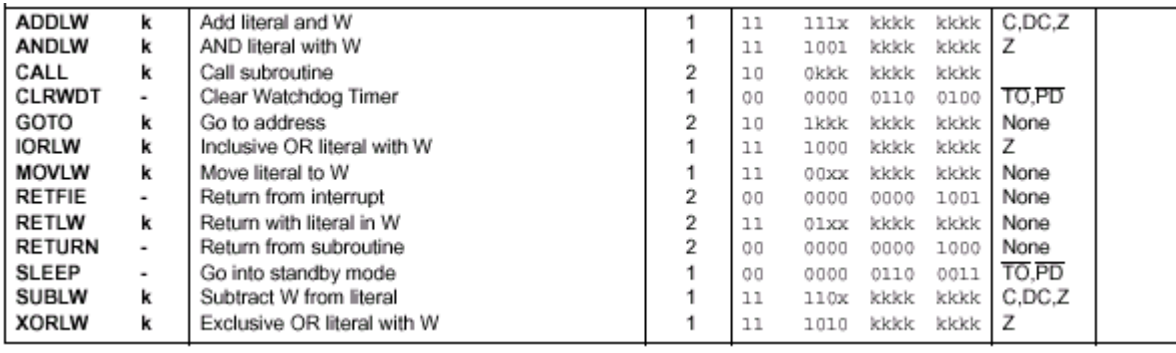